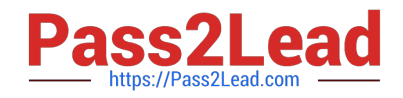

# **C\_TFIN22\_66Q&As**

SAP Certified Application Associate - Management Accounting (CO) with SAP ERP 6.0 EHP6

## **Pass SAP C\_TFIN22\_66 Exam with 100% Guarantee**

Free Download Real Questions & Answers **PDF** and **VCE** file from:

**https://www.pass2lead.com/c\_tfin22\_66.html**

### 100% Passing Guarantee 100% Money Back Assurance

Following Questions and Answers are all new published by SAP Official Exam Center

**Colonization** Download After Purchase

- **@ 100% Money Back Guarantee**
- **63 365 Days Free Update**
- 800,000+ Satisfied Customers

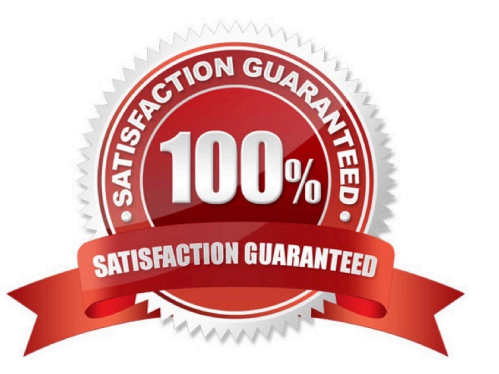

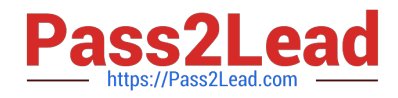

#### **QUESTION 1**

Which are the necessary steps to create a validation?

- A. Prerequisite, check, message
- B. Check, control, message
- C. Check, update, message
- D. Prerequisite, check, update, control

Correct Answer: A

#### **QUESTION 2**

A company wants to prevent postings of more than 5000 EUR on cost centers by generating an error message. What do you recommend?

- A. Activating and using availability control for cost centers.
- B. Creating a substitution rule in the IMG.
- C. Creating a lock amount on the control tab in the cost center master data.
- D. Creating a validation rule in the IMG.

Correct Answer: D

#### **QUESTION 3**

What is the maximum number of function modules you can assign to a single follow-up action for the usage decision in the Implementation Guide (IMG)?

- A. Zero
- B. Ninety-nine
- C. Unlimited
- D. One

Correct Answer: B

#### **QUESTION 4**

Which common usage scenario is missing from the list of usage scenarios below?

Implement SAP Solutions, Monitor SAP Solutions, Manage Service Desk, link to SAP services, upgrade SAP solutions.

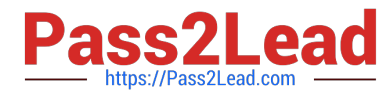

- A. Monitor Service Desk
- B. Manage Change Requests
- C. Implement SAP services.
- D. Link to change Requests

Correct Answer: B

#### **QUESTION 5**

A customer using account based CO-PA sells material from stock. How is the \\'cost of goods sold\\' transferred and valuated?

- A. Material costs are taken from the goods issue posting (valuated with cost component structure).
- B. Material costs are taken from the goods issue posting (valuated according price control).
- C. Material costs are taken from the billing document (valuated with cost component structure).
- D. Material costs are taken from the billing document (valuated according price control).

Correct Answer: B

[C\\_TFIN22\\_66 Practice Test](https://www.pass2lead.com/c_tfin22_66.html) [C\\_TFIN22\\_66 Exam](https://www.pass2lead.com/c_tfin22_66.html)

**[Questions](https://www.pass2lead.com/c_tfin22_66.html)** 

[C\\_TFIN22\\_66 Braindumps](https://www.pass2lead.com/c_tfin22_66.html)